<< PowerPoint2003

, tushu007.com

- << PowerPoint2003
- 13 ISBN 9787115153883
- 10 ISBN 7115153884

出版时间:2006-12

页数:335

字数:637000

extended by PDF and the PDF

http://www.tushu007.com

## << PowerPoint2003

PowerPoint 2003 PowerPoint 2003 PowerPoint 2003

17 PowerPoint 2003 PowerPoint 2003

, tushu007.com

 $IT$ 

PowerPoint 2003 PowerPoint

, tushu007.com

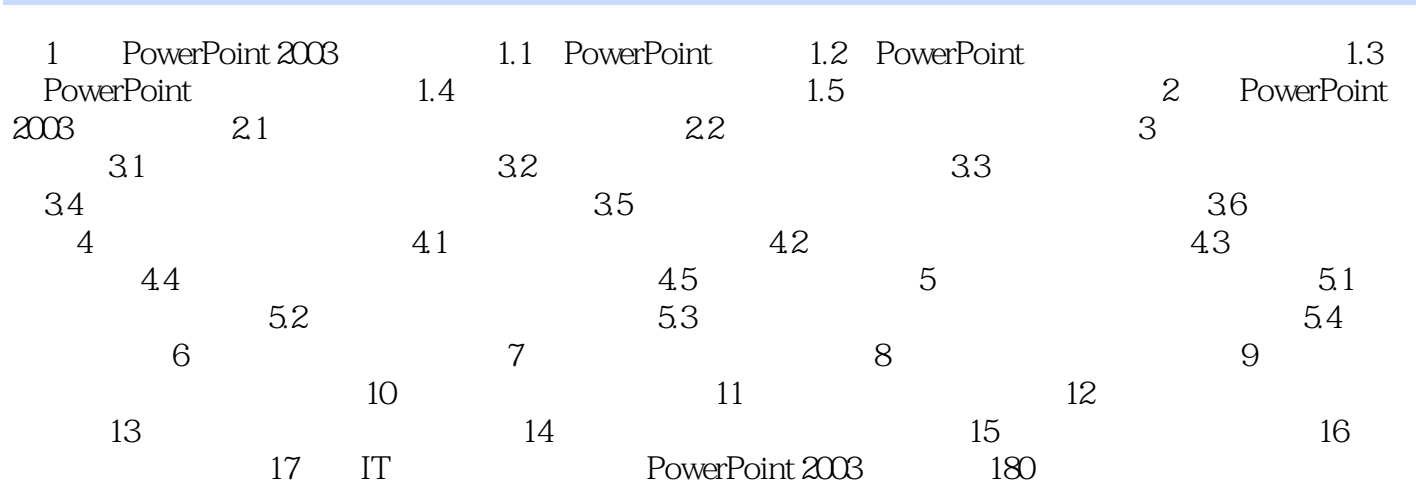

本站所提供下载的PDF图书仅提供预览和简介,请支持正版图书。

更多资源请访问:http://www.tushu007.com